## Machines virtuelles Cours de Compilation Avancée (4I504)

#### Benjamin Canou & Emmanuel Chailloux Université Pierre et Marie Curie

Année 2017/2018 – Semaine 2

UPMC - Master Informatique - Compilation Avancée (4I504) - année 2017/2018 - 1/40

## Principe général

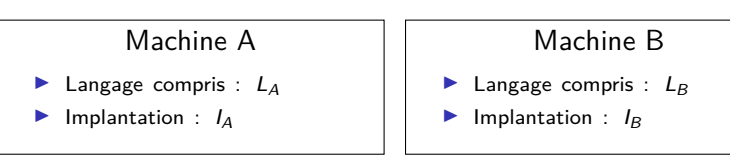

J'ai dans ma poche :

- ▶ un programme en langage *L<sup>A</sup>*
- $\blacktriangleright$  une machine de type B

Que faire ?

## Principe général

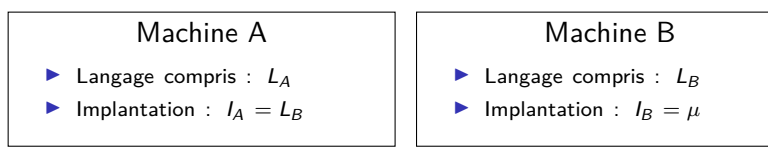

J'ai dans ma poche :

- ▶ un programme en langage *L<sup>A</sup>*
- $\blacktriangleright$  une machine de type B

Que faire ?

- 1. Un compilateur  $L_A \rightarrow L_B$ :
	- ▶ Un programme écrit en langage *LB*,
	- ▶ transformant mon programme en un équivalent en *L*<sup>B</sup>.
- 2. Une machine virtuelle A pour ma machine B :
	- ▶ Un programme écrit en langage *LB*,
	- ▶ capable d'exécuter les programmes en langage *LA*.

### Compilation et machine virtuelle

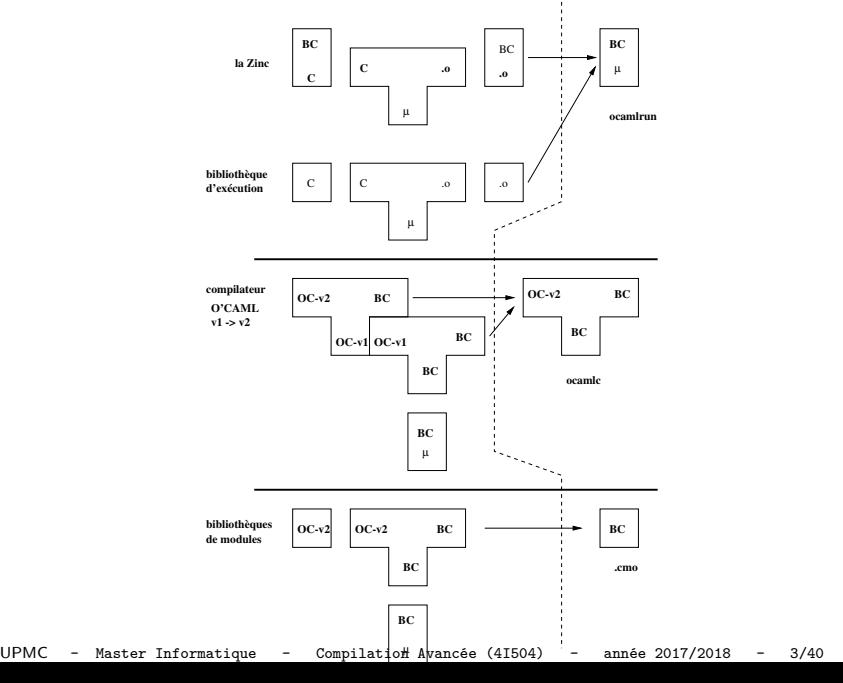

## Machine virtuelle de plate-forme

(Ce n'est pas le sujet de ce cours)

Dans le cas général, il est trop difficile de recompiler. Une machine virtuelle est donc la seule possibilité.

#### Machine PPC

- ▶ Langage compris : asm PPC
- Implantation : asm x86

Machine x64

- Langage compris : asm  $\times 64$
- ▶ Implantation : *µ*

- ▶ Autres noms : émulateur, simulateur, ...
- ▶ Exemples : QEMU, DOSBox, VirtualBox, ...

## Machine virtuelle applicative

Machine ZAM (ocaml)

- ▶ Langage compris : asm ZAM
- Implantation : asm x86

Machine x64

- Langage compris : asm  $\times 64$
- Implantation :  $\mu$

Dans ce cas, le choix est délibéré :

- 1. On veut compiler un langage donné.
- 2. On préfère compiler vers un assembleur adapté.
- 3. On utilise une machine virtuelle pour l'exécuter.

#### **QUIZZ :** Pourquoi ?

## Machine virtuelle applicative

Machine ZAM (ocaml)

- ▶ Langage compris : asm ZAM
- Implantation : asm x86

Machine x64

- Langage compris : asm  $\times 64$
- Implantation :  $\mu$

Dans ce cas, le choix est délibéré :

- 1. On veut compiler un langage donné.
- 2. On préfère compiler vers un assembleur adapté.
- 3. On utilise une machine virtuelle pour l'exécuter.

**Mots-clefs :** *abstraction, portabilité, sécurité, inter-opérabilité*

## Machine virtuelle applicative : **portabilité**

Exemples d'implantations de la machine virtuelle OCaml :

- ▶ ocamlrun : écrite en C portable partout où un compilateur C est disponible
- ▶ obrowser : écrite en JavaScript on peut exécuter un programme caml dans un navigateur
- ▶ ocapic : écrite en assembleur PIC un langage de haut niveau sur microcontroleurs
- ▶ omicrob : écrite en C portable sur plusieurs familles de microcontrôleurs

Implantations alternatives :

- ▶ OpenJDK : pour la JVM d'oracle
- ▶ Mono : pour la CLR

#### Machine virtuelle applicative : **abstraction**

#### ▶ Modèle sémantique clair et figé :

- ▶ plus facile de théoriser,
- ▶ exécutables plus durables,
- ▶ portabilité facile, y compris aux tiers.
- $\blacktriangleright$  Instructions de haut niveau :
	- ▶ moins d'étapes de compilation,
	- ▶ support du langage *→* compilation plus simple,
	- ▶ schéma de compilation unique.

## Machine virtuelle applicative : **inter-opérabilité**

#### ▶ Entre les langages :

VB. Net peut appeler des fonctions  $F#$  dans la CLR.

#### ▶ Entre les plate-formes :

représentation spécifiée des chaînes, taille des entiers, etc. (ex : Sauvegarde sous Win/x86, relecture sous GNU/PPC).

#### ▶ Entre les machines :

primitives réseau spécifiées *⇒* communication plus facile

## Machine virtuelle applicative : **sécurité**

- ▶ Exécution isolée (*sandboxing*)
- ▶ Assembleur typé
- ▶ Vérification avant exécution (*bytecode verifier*)
- ▶ Instrumentation (traces, journalisation, etc.)

## Machines mono-paradigme, quelques exemples

- ▶ Langages procéduraux *p*-machine (Pascal)
- ▶ Machines impératives bas-niveau : GNU lightning, LLVM
- ▶ Langages fonctionnels (*λ*-calcul)
	- $\triangleright$  Évaluation stricte (comme en Lisp) : LLM3
	- ▶ Évaluation stricte (comme en ML) : *SECD, FAM, CAM*
	- ▶ Évaluation paresseuse (comme en Haskell) : *K, SK, G*-machine

#### ▶ Objets

- ▶ Prototypes : Smalltalk (Smalltalk), Tamarin, Spider Monkey (JavaScript)
- ▶ Classes : JVM, CLI

## Modèle impératif : P-code

machine conçue pour compiler Pascal.

- ▶ caractéristiques
	- ▶ machine à pile
	- ▶ registres : SP (stack pointer), MP (stack frame), ... EP (plus haut niveau de pile d'une procédure) - NP (plus bas niveau du tas)
	- $\triangleright$  pile : procédure (stack frame adresse de retour) + arguments
	- ▶ tas (zone allocation dynamique)

plus récente : LLVM (Low Level Virtual Machine) pour le compilateur CLang (C, C++, Objective C) :

- ▶ instructions en SSA (static single assignment),
- ▶ JIT (Just in Time)
- ▶ http://llvm.org/

## Modèle fonctionnel : SECD (Landin)

▶ caractéristique

- $\blacktriangleright$  Stack (SP)
- $\blacktriangleright$  Env (E)
- ▶ Code (PC)
- ▶ Dump (liste de registres)
- ▶ programmation fonctionnelle
	- ▶ CLOSURE : création d'une valeur fonctionnelle
	- ▶ APPLY : application d'une valeur fonctionnelle

d'autres machines : CAM, FAM, G-machine, ...

Modèle objet : JVM / CLI

#### ▶ caractéristiques

- ▶ pile (variables locales à la place des registres)
- $\blacktriangleright$  invokestatic : appel de fonction
- ▶ invokevirtual (SEND) : appel de méthode
- ▶ vérification du code : saut, typage statique et dynamique, niveau de pile

▶ JIT : Just in Time

#### Modèle logique : WAM

Warren Abstract Machine (pour le langage Prolog)

- ▶ caractéristiques principales (les zones mémoires) :
	- ▶ le tas (ou pile globale) pour allouer les valeurs
	- ▶ la pile locale pour les environnements et les points de choix
	- ▶ la piste (trail) pour enregistrer les liaisons des variables et pourvoir les défaire lors dun backtrack.
- ▶ références :
	- ▶ D. Warren An abstract Prolog instruction set". http://www.ai.sri.com/pubs/files/641.pdf
	- ▶ Hassan Aït-Kaci A tutorial : http://www.vanx.org/archive/wam/wam.html

#### Machines multi-paradigmes, quelques exemples

- ▶ Machines à objets étendues : JVM (Java), CLR (.Net)
- ▶ Machines fonctionnelles étendues : ZAM2 (OCaml)
- ▶ Machine hypothétique : Parrot (Perl 6)
- ▶ Machines impératives bas-niveau : GNU lightning, LLVM
- ▶ Concurrence (*π*-calcul, join-calcul) Erlang-VM, CHAM

▶ Machines à pile : JVM, ZAM2

▶ Machines à registres : Dalvik, LLVM, Parrot

UPMC - Master Informatique - Compilation Avancée (4I504) - année 2017/2018 - 16/40

▶ Machines à pile : JVM, ZAM2

▶ Pile pour les variables et arguments

- ▶ Machines à registres : Dalvik, LLVM, Parrot
	- ▶ Ensemble de registres pour les variables et arguments

▶ Machines à pile : JVM, ZAM2

- ▶ Pile pour les variables et arguments
- ▶ *→* bruit pour accéder aux arguments acc 1 ; push ; acc 2 ; push ; add
- ▶ Machines à registres : Dalvik, LLVM, Parrot
	- ▶ Ensemble de registres pour les variables et arguments
	- ▶ *→* plus gros opcodes

add  $r1 r2 r0$ 

▶ Machines à pile : JVM, ZAM2

- ▶ Pile pour les variables et arguments
- ▶ *→* bruit pour accéder aux arguments acc 1 ; push ; acc 2 ; push ; add
- ▶ *→* triche : variables (JVM)
- ▶ Machines à registres : Dalvik, LLVM, Parrot
	- ▶ Ensemble de registres pour les variables et arguments
	- ▶ *→* plus gros opcodes add  $r1 r2 r0$
	- ▶ *→* triche : pile d'appels (Dalvik) (registres fixes/frame)

# Une machine impérative

#### La machine de Turing

- $\blacktriangleright$  Bande infinie de cases.
- ▶ Chaque case *∈* alphabet fini (ex. 1 ou 0).
- ▶ Une tête de lecture pointe sur une case précise.

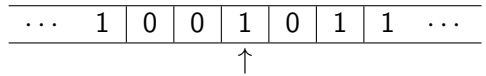

- ▶ État *∈* ensemble fini (avec états spéciaux départ et fin).
- $\blacktriangleright$  Table de transitions de la forme :

(état courant, valeur de la case) *↓* (état suivant, nouvelle valeur, direction *∈ {*gauche, droite*}*)

## La machine de Turing

- ▶ Capable d'encoder n'importe quelle fonction calculable.
- ▶ Arrêt indécidable.
- ▶ Capable de *simuler* un ordinateur moderne.
- ▶ Deux facons de voir :
	- 1. bande  $=$  mémoire, automate  $=$  code
	- 2. bande  $=$  code et mémoire mélangés, automate  $=$  processeur
- ▶ Insuffisante pour encoder la concurrence.

# Programmation fonctionnelle (rappels)

#### Modèle des langages fonctionnels : le *λ*-calcul

Trois possibilités pour un terme *T* :

- 1. Variable : *x*
- 2. Application :  $T_1$   $T_2$
- 3. Abstraction : *λx.T*

Très simple mais *≡* à une machine de Turing.

Évaluation formelle : *β*-réduction :

- 1. On choisit un redex  $(\lambda x \cdot \mathcal{T}_1) \mathcal{T}_2$  dans l'expression,
- 2. on remplace *x* par  $T_2$  dans  $T_1$ ,
- 3. on remplace le redex par ce résultat.
- 4. Normalisation : on continue tant qu'il y a des redexes.

# Évaluation du *λ*-calcul

Stratégies d'évaluation :

- ▶ Appel par nom :
	- 1. On remplace le paramètre par l'argument dans le corps,
	- 2. on réduit le corps ainsi modifié.

#### ▶ Appel par valeur :

- 1. On réduit l'argument,
- 2. on remplace le paramètre par l'argument réduit dans le corps,
- 3. on réduit le corps.

#### ▶ Appel par nécessité :

- 1. On transforme l'argument en une fonction (*glaçon*),
- 2. la première fois où l'argument est utilisé, la fonction le calcule,
- 3. les fois suivantes, il redonne la valeur déjà calculée.

#### Extensions du *λ*-calcul

Par encodage (ex: les couples) :

- ▶ Construction : *CONS* := *λx.λy.*(*λf.f x y*)
- ▶ Projection 0 : *P*0 := *λc.c* (*λa.λb.a*)
- $▶$  Projection 1 : *P*1 :=  $λc.c (λa.λb.b)$
- $\blacktriangleright$  Echange : *SWAP* :=  $\lambda$ *c.c* ( $\lambda$ *x.* $\lambda$ *y.CONS y x*)

Par ajout de termes/opérations de base (ex: entiers) :

- $\triangleright$  *val* ::= *var* | *int* | *add* | *sub*
- $\triangleright$  *term* ::=  $\lambda$ *var.term* | *term term* | *val*
- $\blacktriangleright$  Ex:  $\lambda x.\lambda y.$  (*add x* (*sub y* 3))

# Évaluation

Comment évaluer *CONS* 1 2 en pratique ?

- ▶ Réécriture de termes : *CONS* 1 2 =  $λf12$ en pratique, difficile de modifier le code du programme.
- ▶ Fermetures :

*CONS* 1 2

- $\rightarrow$   $(\lambda x.\lambda y.\lambda f.f x y)_{1} 1 2$
- $\rightarrow$   $(\lambda y.\lambda f.f x y)_{[(x,1)]} 2$
- $\rightarrow$   $(\lambda f.f \times y)_{[(x,1):(y,2)]}$

On crée une **fermeture** :

 $\triangleright$  corps de la fonction,

▶ environnement : valeurs des variables lors de l'abstraction. Lors de l'appel, on exécute le corps dans l'environnement, augmenté de la valeur du paramètre.

#### Codage des couples

En OCaml :

```
1 \mid # let cons = fun x y f -> f x y ;;
2 val cons : 'a -> 'b -> ('a -> 'b -> 'c) -> 'c = <fun>
3 # let p0 = fun c -> c (fun a b -> a) ;;
4 val p0 : (('a -> 'b -> 'a) -> 'c) -> 'c = <fun>
5 # let p1 = fun c -> c (fun a b -> b);;
6 val p1 : (('a -> 'b -> 'b) -> 'c) -> 'c = <fun>
    7 # let swap = fun c -> (fun x y -> cons y x);;
    8 val swap : 'a -> 'b -> 'c -> ('c -> 'b -> 'd) -> 'd = <fun>
9
10 # let c1 = cons 1 2 ;;
11 val c1 : (int -> int -> '_a) -> '_a = <fun>
12 \# let q = p0 c1;
13 \vert val q : int = 1
14 # let r = p1 c1 ;;
15 val r : int = 2
16 \mid # \; c1 \; :;17 \vert - : (int \vert -> int \vert -> int) -> int = \vert < fun>
```
#### Autres exemples d'évaluation en OCaml

```
1 # let f x y z = x + y + z ;;
2 val f : int -> int -> int -> int = <fun>
3 # f 1 ;;
   \vert - : int \vert - int \vert - int = \langlefun >
   5 # let g = f 1 2 ;;
   \vert val g : int \rightarrow int = \langlefun>
 7 # g 10 ;;
 8 |- : int = 13
 9 # g 10 20 ;;
10 Error: This function is applied to too many arguments;
11 maybe you forgot a `;'
12 #
```
Fabrique une valeur calculable de la forme termeenv.

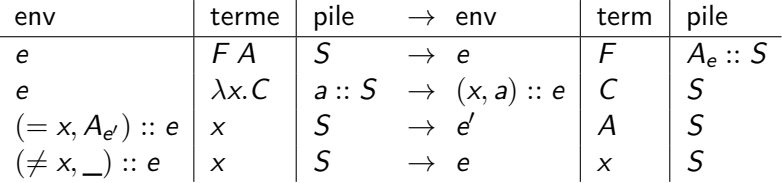

# Une machine fonctionnelle

- ▶ Exécute du code-octet, compilé depuis un lambda terme,
- ▶ code-octet complètement linéaire (suite d'opcodes),
- ▶ trois opcodes très simples.

De quoi a-t'on besoin ?

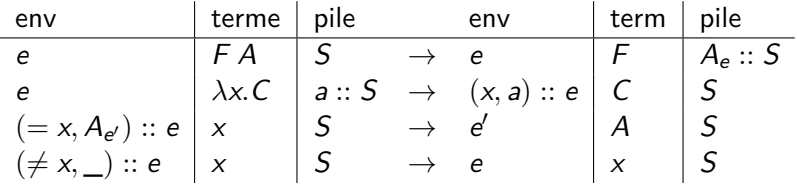

- ▶ Exécute du code-octet, compilé depuis un lambda terme,
- ▶ code-octet complètement linéaire (suite d'opcodes),
- ▶ trois opcodes très simples.

De quoi a-t'on besoin ?

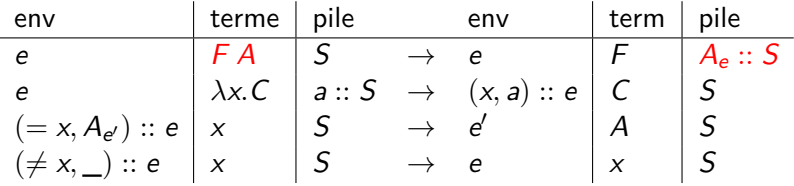

#### 1. PUSH *addr*

on repère les termes par l'adresse de leur code compilé

- ▶ Exécute du code-octet, compilé depuis un lambda terme,
- ▶ code-octet complètement linéaire (suite d'opcodes),
- ▶ trois opcodes très simples.

De quoi a-t'on besoin ?

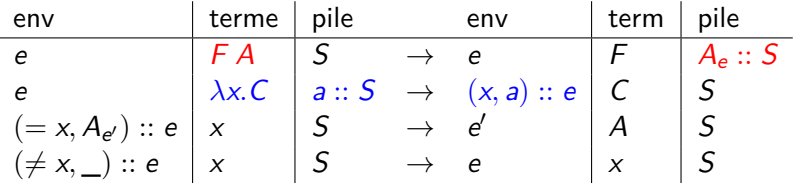

1. PUSH *addr*

on repère les termes par l'adresse de leur code compilé 2. GRAB

- ▶ Exécute du code-octet, compilé depuis un lambda terme,
- ▶ code-octet complètement linéaire (suite d'opcodes),
- ▶ trois opcodes très simples.

De quoi a-t'on besoin ?

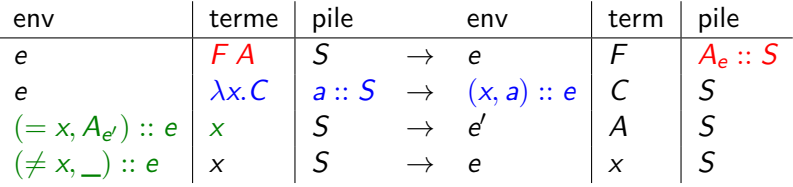

1. PUSH *addr*

on repère les termes par l'adresse de leur code compilé

- 2. GRAB
- 3. ACCESS *idx*

on repère les variables par leur indice de de Bruijn

UPMC - Master Informatique - Compilation Avancée (4I504) - année 2017/2018 - 30/40

#### Machine virtuelle

```
type closure = C of int * closure list
let interprete code =
  let rec interp env pc stack =
    match (nth code pc) with
      I ACCESS n \rightarrowbegin try
           let (C (n,e)) = nth env n ininterp !e n stack
         with ex \rightarrow (C (pc, ref env)))| PUSH n ->
         interp env (pc+1) ((C (n,ref env))::stack)
    | GRAB \rightarrowbegin match stack with
           | | \rightarrow C (pc, ref env)
           | so::s \rightarrow interp (so::env) (pc+1) s)
  in
    interp [] 1 []
```
### Compilation vers la machine de Krivine (exos en TD)

Assembleur avec étiquettes :

```
type instr =
 | IPUSH of lbl
 | IGRAB
 | IACCESS of int
 | ILABEL of lbl
```
Schéma de compilation *C* :

 $\mathcal{C}_{e}(T_1, T_2) = \text{IPUSH } l: \mathcal{C}_{e}(T_1)$ ; ILABEL *l* ;  $\mathcal{C}_{e}(T_2)$  $C_e(\lambda x \cdot \overline{T}) = \text{IGRAB}$ ;  $C_{x \cdot \overline{P}}(T)$  $C_e(x) = \text{IACCESS } nth(x, e)$ 

Puis on fait une passe de suppression des étiquettes.

La machine de Krivine est-elle utilisable en pratique ?

Oui, mais : on ne peut pas utiliser l'appel par nom en pratique, si on utilise des opérations de base (opérations arithmétiques, etc).

- 1. Évaluation stricte (la ZAM : machine de Caml)
- 2. Évaluation paresseuse.

*⇒* voir prochain cours pour la ZAM

## Présentation de la machine  $MV<sub>3/018</sub>$

*MV*3*I*<sup>018</sup> est une machine à pile **Plan de présentation:** :

- ▶ représentation uniforme des valeurs manipulées
- ▶ une machinerie : du code et des zones mémoire
- ▶ peu d'instructions : une quinzaine mais des primitives pour les calculs d'expression
- ▶ manipulant des valeurs fonctionnelles
- ▶ et ayant un récupérateur automatique de mémoire

## Représentation des valeurs  $MV<sub>3/018</sub>$

nécessité de conserver une information de type sur les valueurs :

- ▶ des valeurs immédiates (représentées par des entiers)
	- ▶ des entiers, des booléens (TRUE et FALSE), des numéros de primitives
- ▶ des valeurs allouées dans le tas
	- $\blacktriangleright$  des blocs de taille connue
	- ▶ des valeurs fonctionnelles

## Machinerie *MV*3*I*<sup>018</sup> : zones mémoire

un compteur ordinal *pc* (index de l'instruction à exécuter) et un pointeur de pile *sp* et des instructions manipulant :

- ▶ du code
- $\blacktriangleright$  des primitives
- $\blacktriangleright$  un environnement global
- $\blacktriangleright$  une pile
- ▶ un tas
- ▶ des environnements locaux (cadres d'appel pour les fonctions et primitives)

Les globales et la pile sont vues comme des vecteurs.

# Instructions (1)

 $\blacktriangleright$  Instructions (1) : Environnement global

- ▶ GALLOC : allocation d'une variable globale
- ▶ GFETCH *n* : lecture de la variable globale numéro *n*
- ▶ GSTORE *n* : affectation de la variable globalenuméro *n*
- $\blacktriangleright$  Instructions (2) : Environnement local
	- ▶ FETCH *n* : lecture de la variable locale numéro *n*
	- ▶ STORE *n* : affectation de la variable locale numéro *n*
- $\blacktriangleright$  Instructions (3) : Opération sur la pile
	- ▶ POP : dépilement
	- ▶ PUSH *type val* : empilement de la valeur *val* de type *type* ;

# Instructions (2)

- $\blacktriangleright$  Instructions (4) : cadre d'appel
	- ▶ CALL *a* : appel d'un fonction ou d'une primivite d'arité *a*
	- ▶ RETURN : retour de fonction : destruction du cadre d'appel courant

création d'un nouveau cadre d'appel pour le CALL et destruction de cadre courant au RETURN

- $\blacktriangleright$  Instructions (5) : opération de contrôle, modification du compteur ordinal *pc*
	- ▶ JUMP *l* : saut inconditionnel au label *l*
	- ▶ JFALSE *l* : saut conditionnel au lable *l* si le sommet de pile est faux

 $\blacktriangleright$  Instructions (6) : primitives

▶ numérotation dans le fichier constants.h créé par le compilateur :

```
1 /* Constantes pour les primitives */
            2 \left| \begin{array}{ccc} \end{array} \right| /** primitive + */
               3 #define P_ADD 0
           \frac{4}{5} /** primitive - */
               5 #define P_SUB 1
            6 /** primitive * */
7 #define P_MUL 2 UPMC - Master Informatique - Compilation Avancée (4I504) - année 2017/2018 - 38/40
```
# Exemples (1)

▶ programme addition de deux variables :

```
\begin{array}{c|cc}\n1 & \text{var } a = 10; \\
2 & \text{var } b = 20;\n\end{array}2 \begin{vmatrix} \n \text{var} & b = 20 ; \\ \n 3 \text{ | } a + b \n \end{vmatrix}a + b;
```
#### ▶ byte-code produit

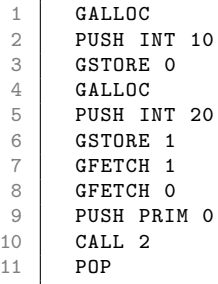

# Exemples (2)

 $\blacktriangleright$  conditionnelle :

 $\begin{array}{c|cc} 1 & \text{if (true)} \\ 2 & 42 \end{array}$  $\begin{array}{c|c} 2 & 42; \\ 3 & \text{else} \end{array}$ 3 } **else** { 4 38; 5 }

▶ byte-code produit

 $\begin{array}{c|c}\n1 & \text{PUSH B00L TRUE}\n2 & \text{JFALSE L1}\n\end{array}$ 2 JFALSE L1<br>3 PUSH INT PUSH INT 42  $\begin{array}{c|c}\n4 & \text{POP} \\
5 & \text{JUM}\n\end{array}$ 5 JUMP L2  $\begin{array}{c|c} 6 & \text{L1:} \\ 7 & \text{P} \end{array}$ PUSH INT 38 8 POP 9 L2: